#### Introduction aux PGI (Progiciels de Gestion Intégrés)

Cycle approfondissement (ingénierie de reconstruction). Module B1 - CNAM Licence professionnelle – CNAM Réalisé par Lionel Bourceret Aubay

# Cycle d'options PGI

- •Animation Lionel Bourceret - Directeur de projet chez AUBAY lbourceret@aubay.com
- $\bullet$ Présentation succinte Aubay
- •Présentation du programme de formation

# Présentation Aubay

- $\bullet$  Société de conseil technologique et d'intégration, spécialiste en systèmes d'information, réseaux et télécoms
- •Cotée à la Bourse de Paris EUROLIST compartiment C
- $\bullet$  12 bureaux en Europe
	- France: Paris, Toulouse, Nice, Nantes, Strasbourg,
	- Belux: Bruxelles, Namur, Luxembourg,
	- Espagne: Madrid, Valladolid,
	- Italie: Milan, Rome,
- $\bullet$  $CA$  2005 ~ 90 ME
- •1.200 Ingénieurs et Consultants fin 2005
- $\bullet$ Une exploitation toujours positive et un REX de  $\sim$  8 %
- •Un bilan sain et une trésorerie nette excédentaire

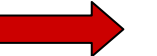

**Une des SSII les plus performantes actuellement**

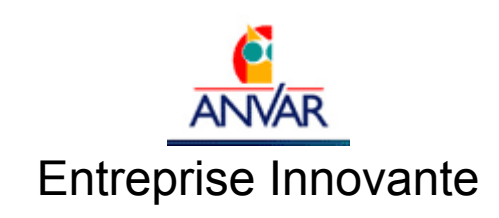

#### Répartition du CA et des principaux clients

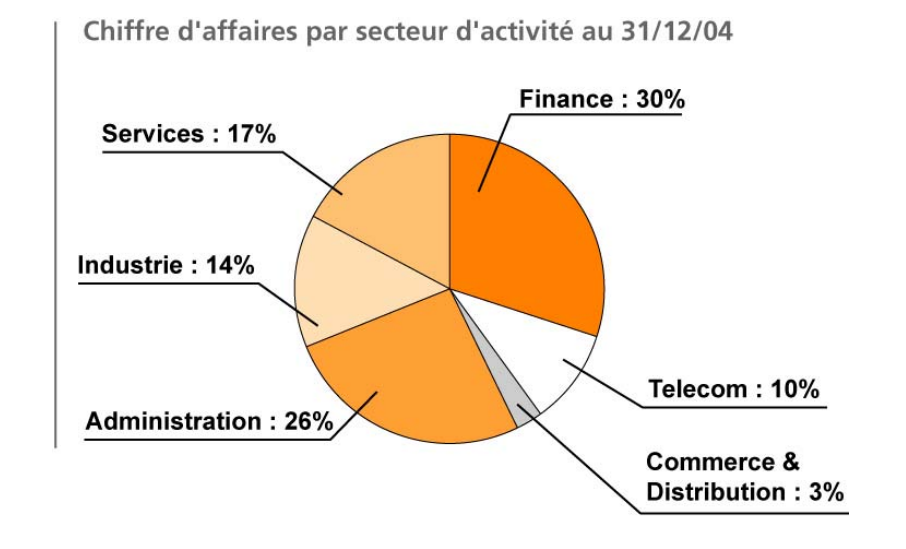

- •**Gouvernement Belge**
- •**Société Générale**
- •**Institutions Européennes**
- •**EMC**
- •**Alcatel**
- •**Telefonica**
- •**HP**
- •**BNP**
- •**Comexpo**
- •**Siemens**

# Bibliographie

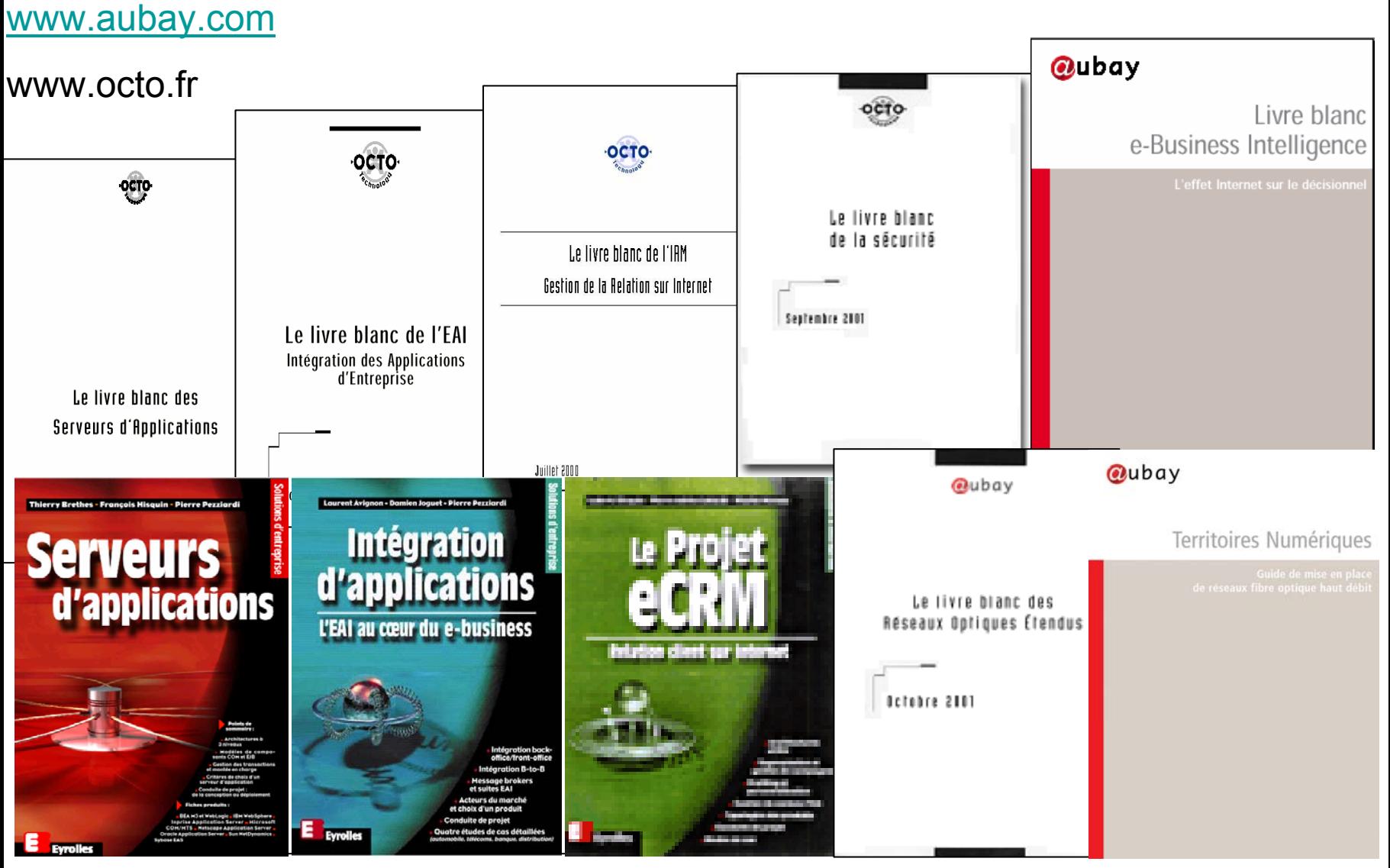

Janvier 2006 Lionel Bourceret - Introduction aux PGI 5

# Cycle d'options PGI

Programmes de Gestion Intégrés

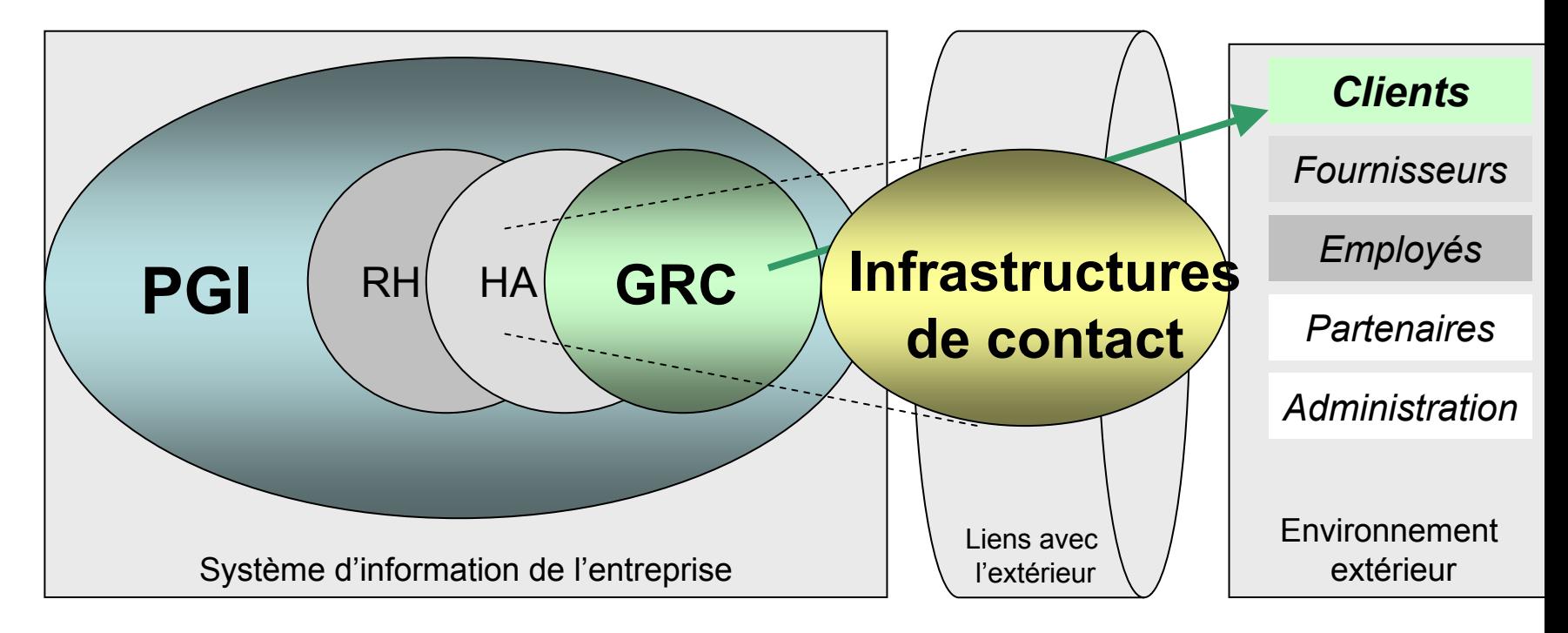

RH Ressources humaines - HA Achats - GRC Gestion de la Relation Client

# Quel calendrier des options PGI ?

- •1ère session : introduction au PGI
- 2e session : introduction à la GRC
- 3e session : les infrastructures de contact

#### **Présentation du module : Introduction aux PGI**

- Les caractéristiques du cours
- Les termes employés
- Le plan du cours
- L'évaluation du cours

#### Cycle d'options PGI

#### Introduction au PGI

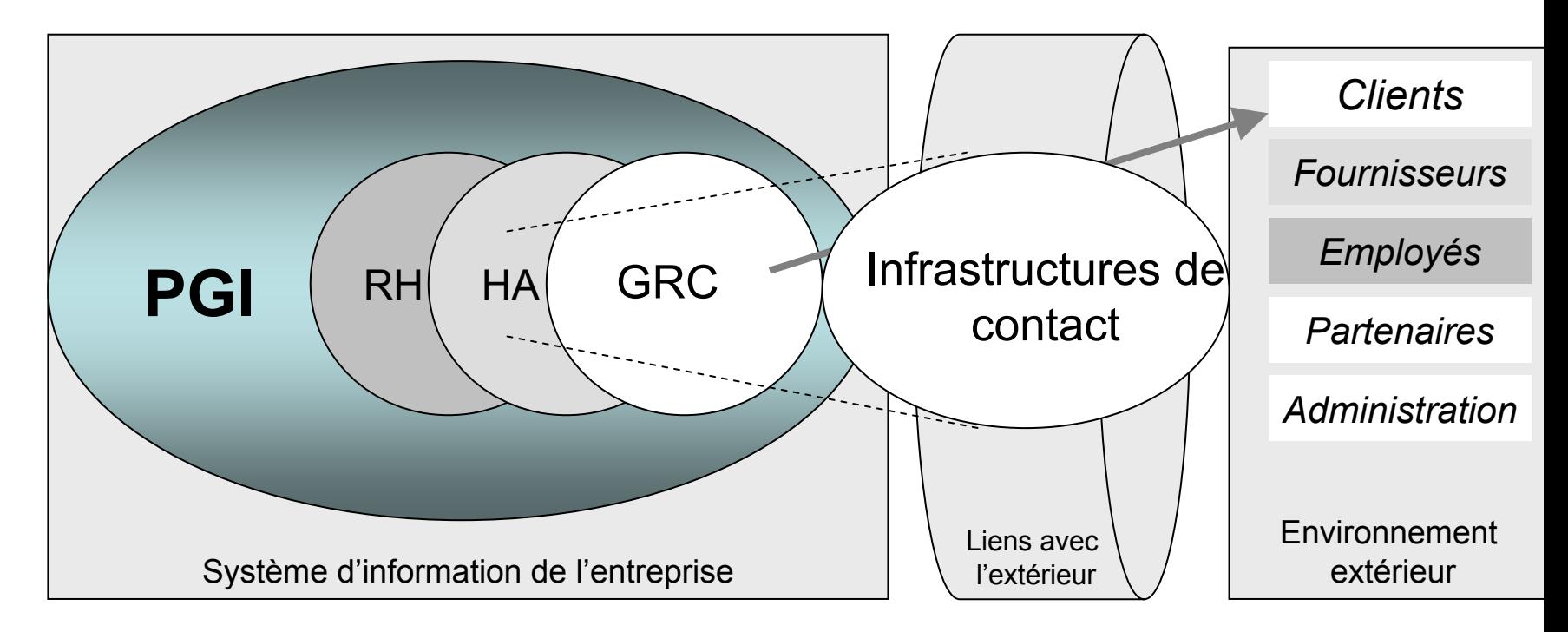

RH Ressources humaines - HA Achats - GRC Gestion de la Relation Client

#### Caractéristiques du cours

- Les notions à connaître
- L'objectif du cours
- Les connaissances et compétences visées
- •Les exemples et illustrations

#### Termes utilisés

- PGI = Progiciels de Gestion Intégrés
- •ERP = Enterprise Resource Planning
- SI = Système d'Information

- • Autres
	- API Application Programming Interface
	- ASP Application Service Provider
	- Back-Office : administratif, par opposition au Front Office, face à face client
	- CRM Customer Relationship Management = GRC Gestion Relation Client
	- EIS Executive Information Systems = systèmes info. Pilotage/décisionnel
	- IT Manager, IT Sponsor = Directeur, Sponsor de Systèmes d'Information
	- MO : Maîtrise d'Ouvrage
	- ME : Maîtrise d'Oeuvre

# Plan du cours

- Présentation du cycle d'options PGI
- •Présentation du module PGI
- •Les systèmes d'information d'entreprise
- Pourquoi un PGI
- •Les différents types de PGI
- L'exemple du processus achat
- •Comment choisir et mettre en œuvre un PGI
- •Comment exploiter un PGI
- •Les sujets PGI actuels et à venir

# L'évaluation du cours

Portera, au travers d'un feuillet à remplir, sur :

- •les notions importantes
- •les processus de gestion exposés
- •les apports du PGI
- •les grandes étapes de mise en place PGI

# **Les systèmes d'information d'entreprise**

- La gestion intégrée d'une PME
- •Les raisons d'automatiser
- •Une informatisation progressive
- •A rapprocher de la bureautique en entreprise

# La gestion intégrée d'une PME

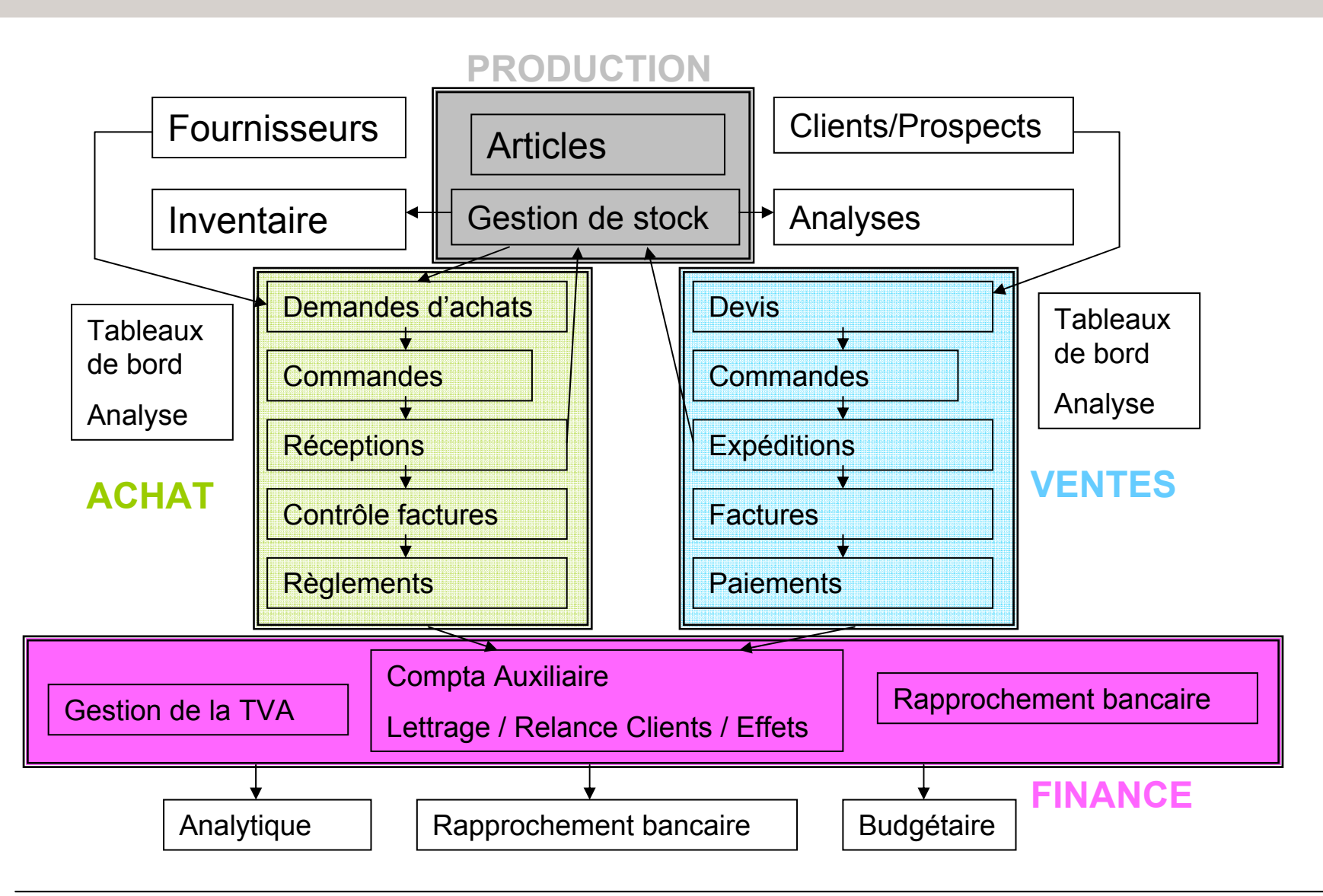

#### Les raisons d'automatiser

Questions posées à toutes les fonctions d'entreprise :

- •Quelles sources de revenu actuel, potentiel ?
- •Quels atouts, quels freins?
- •Quel processus à normaliser/optimiser ?
- •Comment se démarquer de la concurrence ?
- •Quel effort de changement ?

#### **Ce sont les besoins métiers (stratégiques) du SI**

Exercice initial établi pour la globalité/transversalité des fonctions d'entreprise : **Stratégie de l'entreprise**

*Le Système d'Information d'Entreprise, évolue selon ces besoins*

# Une informatisation progressive

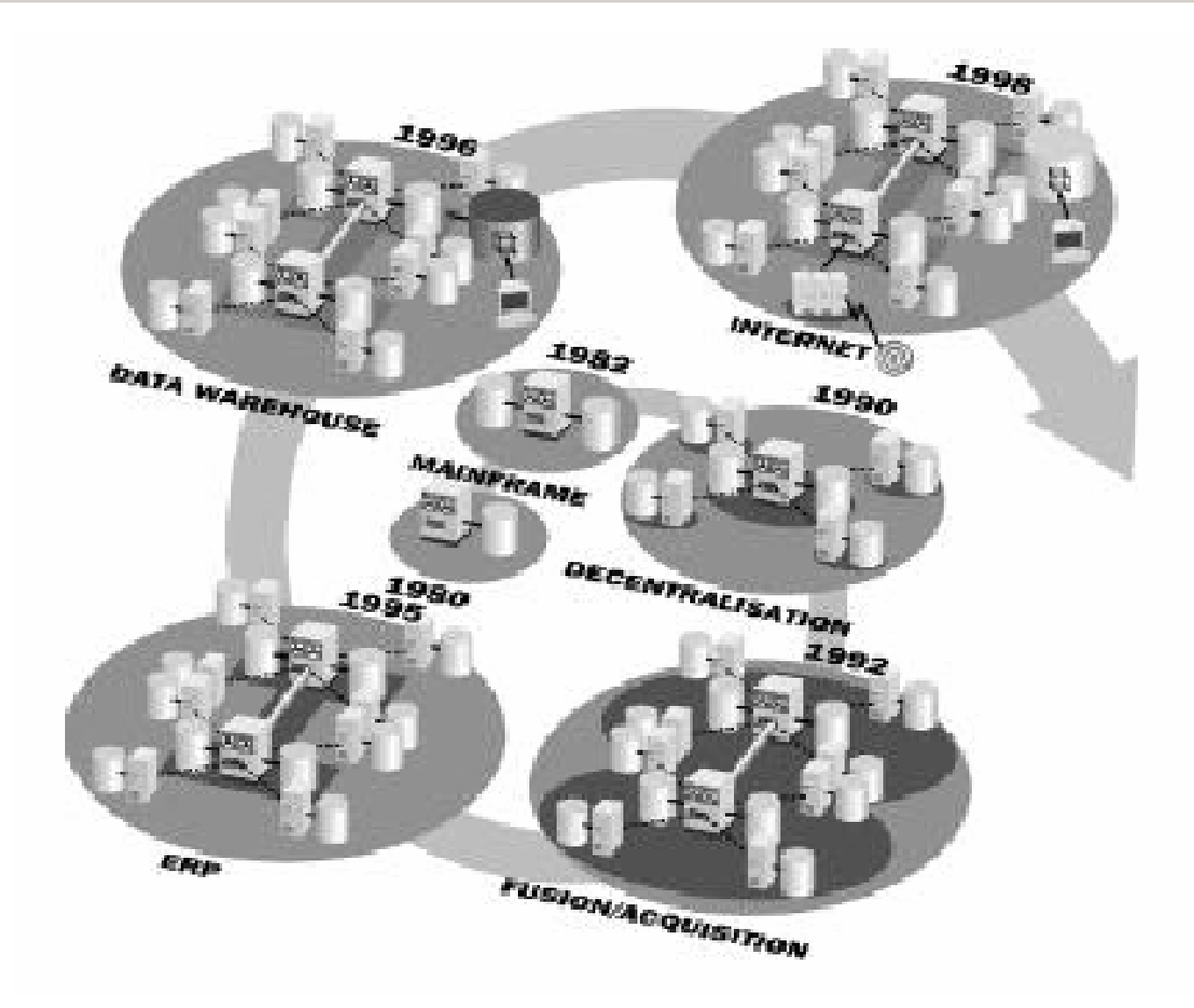

#### Un exemple : la bureautique en entreprise (Microsoft office)

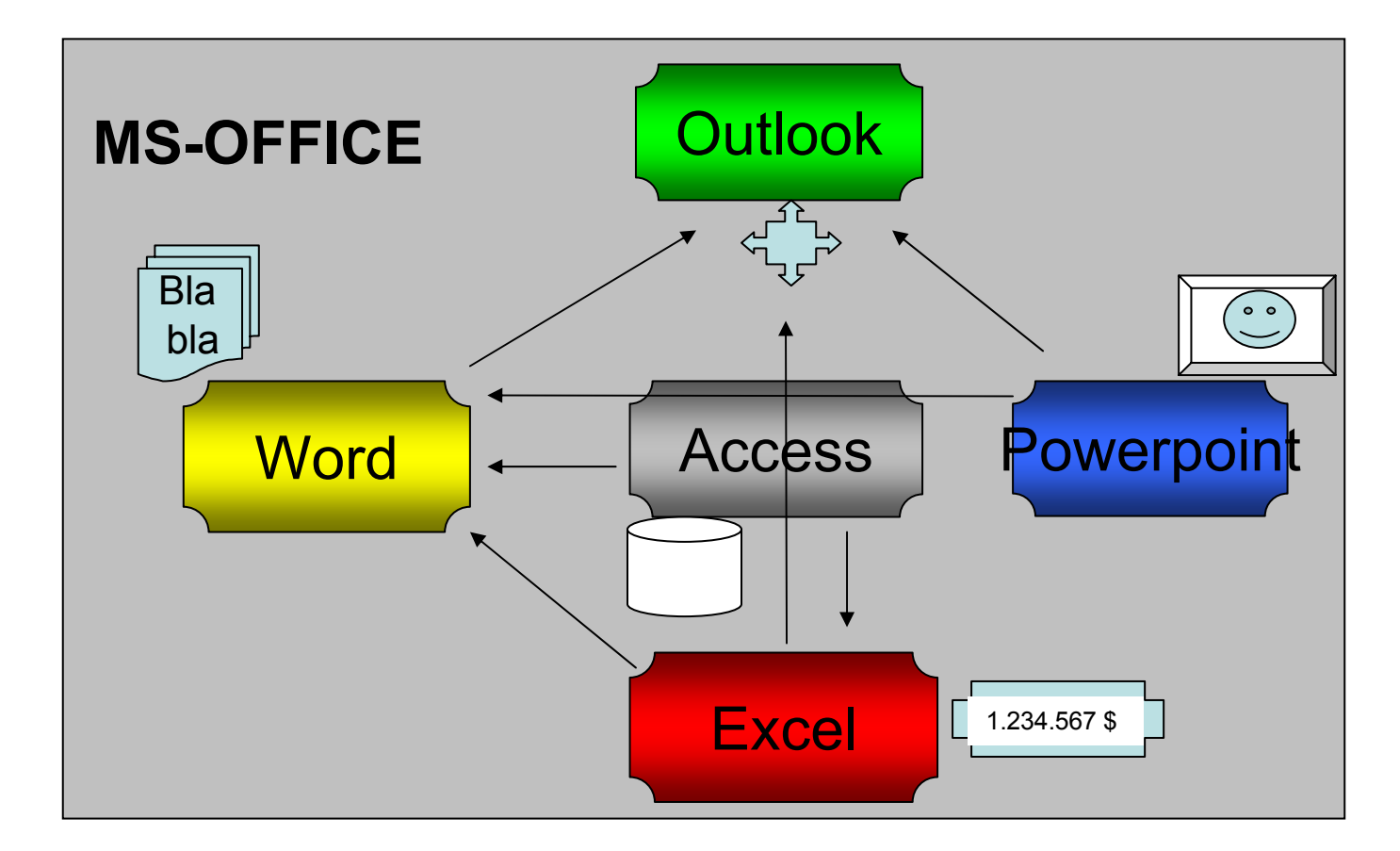

# **Pourquoi un PGI**

- La définition
- Les enjeux
- Le progiciel = prêt-à-porter logiciel ?
- •Le progiciel intégré = facile à intégrer ?
- •Exemple : la gestion commerciale dans l'assurance
- •Conclusion : les points à ne pas négliger

# La définition d'un PGI ou ERP

#### **Définition selon CXP (Centre d'eXpertise Progiciel)**

- •Émaner d'un concepteur unique
- •Garantir à l'utilisateur l'unicité de l'information
- •Reposer sur une mise à jour temps-réel de l'information
- •Fournir une piste d'audit orientée traçabilité
- •Couvrir une filière de gestion, ou la totalité du SI

#### **Autres définitions:**

« Un progiciel est un **ERP** quand il couvre au moins 5 fonctions essentielles de l'entreprise : Gestion comptable, Gestion financière, Planification de la production, Achat Stock, Gestion Commerciale, Gestion des Ressources Humaines, Gestion des données techniques »

« Un **ERP** est un progiciel qui assure une mise à jour en temps réel de l'ensemble des fonctions de l'entreprise, tant au point de vue des ordres d'achats, de production, de vente que de la gestion des stocks et des produits en assurant un lien avec la finance, la charge des différentes ressources »

# Les enjeux principaux

- •Concerne toutes les fonctions de l'entreprise
- •Données stockées en un seul endroit
- •Défi organisationnel, avec impact humain/économique
- • Tableau de bord unique et temps-réel d'activité
	- Réduire les délais de mise sur le marché
	- Réduire les coûts
- • Solution ERP déclinée sur
	- Axe fonctionnel : compta, achat, vente, RH…
	- Axe vertical : physique, logique, process, tableau de bord

#### Les autres opportunités

Standardiser…

- •Simplifier selon processus élémentaires
- •Adhérer aux meilleures pratiques de la profession
- •Normer les processus

Couvrir les opérations métier…

- •Automatiser? Rendre efficace, déployer une stratégie métier
- •Toutes les fonctions de l'entreprise?
- •données communes, vision partagée
- $\bullet$ En accord avec la stratégie d'entreprise

Minimiser le coût…

- •Le « prêt-à-porter »? coût licenses+formations+++
- •Comment intégrer ce progiciel dans le système d'information?
- •Nécessité d'objectifs court terme de retour sur investissement

#### Progiciel = Prêt-à-porter logiciel?

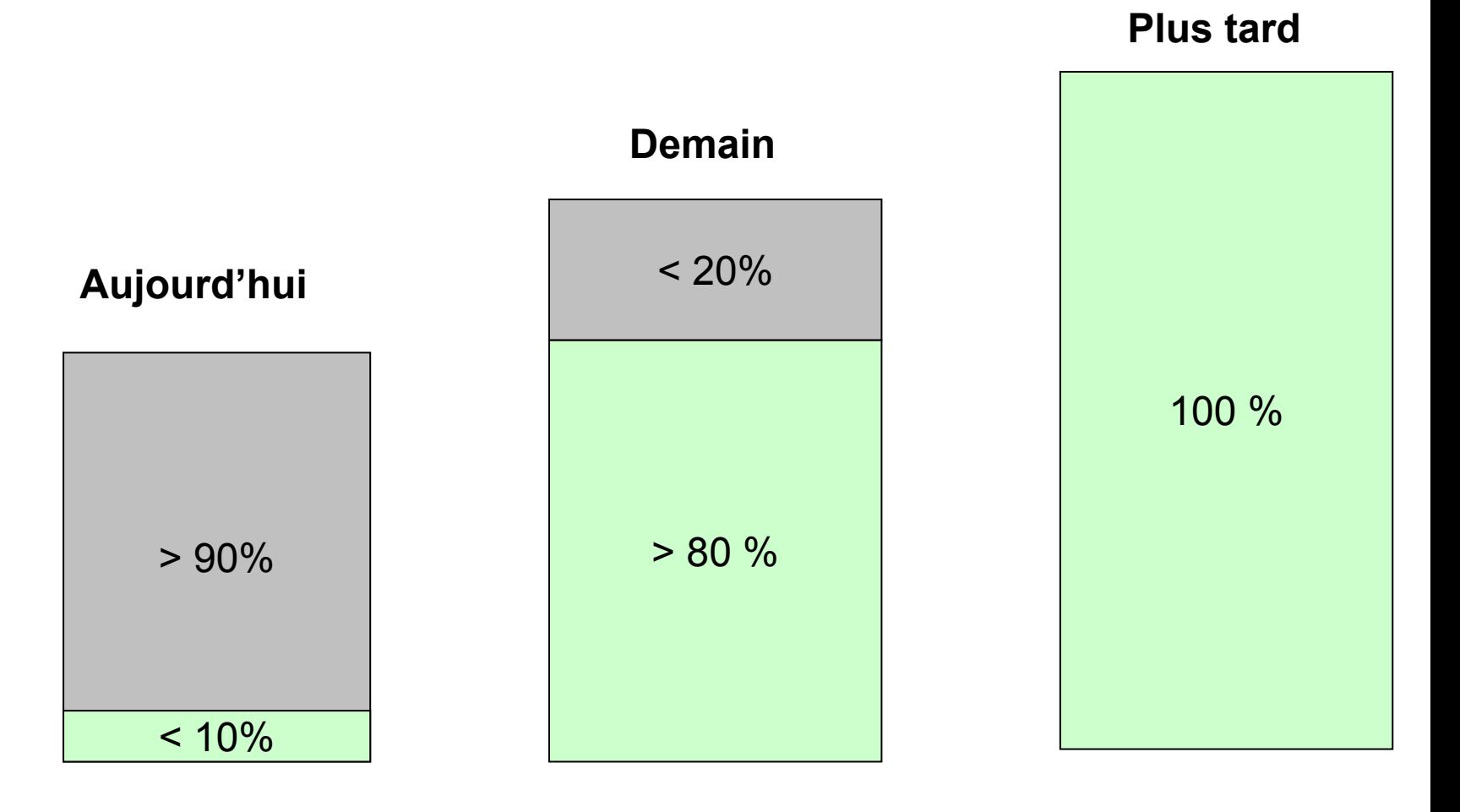

spécifique de la contraste de la générique

# Progiciel Intégré = facile à intégrer ?

#### Au niveau de

- •La flexibilité : remplacement d'applications maison une par une
- •L'administration, la maîtrise des flux
- •L'optimisation de délais d'échanges
- •La sécurité des échanges
- •Le coût d'évolution de ces échanges
- •La visibilité rendue au client des prestations apportées

#### Sans oublier

- •Les interfaces existantes à modifier
- •Le fil de l'eau, remplaçant le batch
- • Les mises à jour de sécurité d'exploitation : mots de passe sur extract de base, sur transferts fichiers…

# Exemple d'une gestion commerciale d'assurance

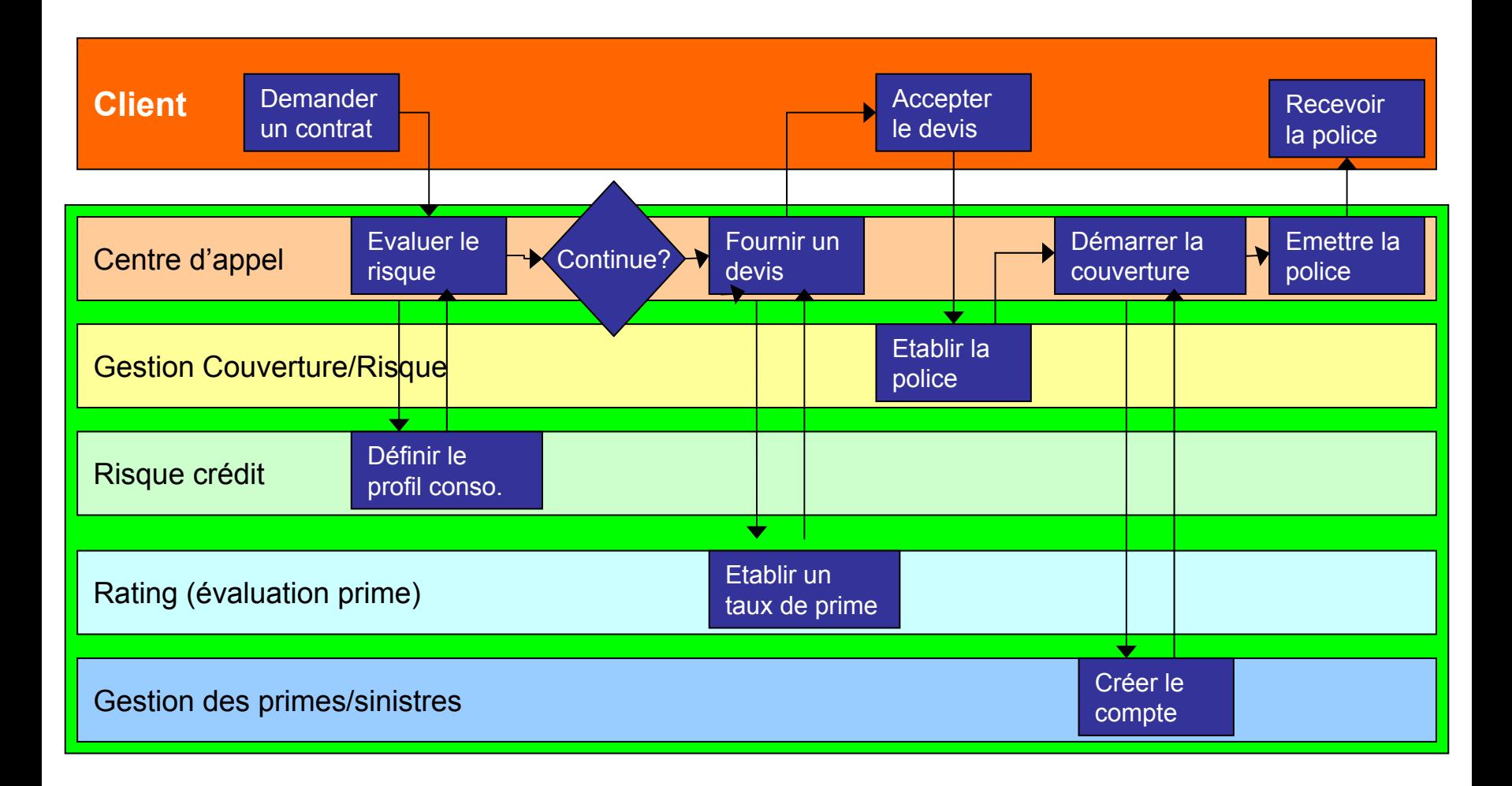

# Les points PGI à ne pas négliger

- Le contexte métier, normalisable?
- L'environnement de l'entreprise, adaptable?
- •Le changement qu'apporte son introduction, attirant?
- •La taille de l'éditeur, support ultérieur?
- •Le changement de version, tous les ans?
- •Le coût global de l'opération

## **Les différents types de PGI**

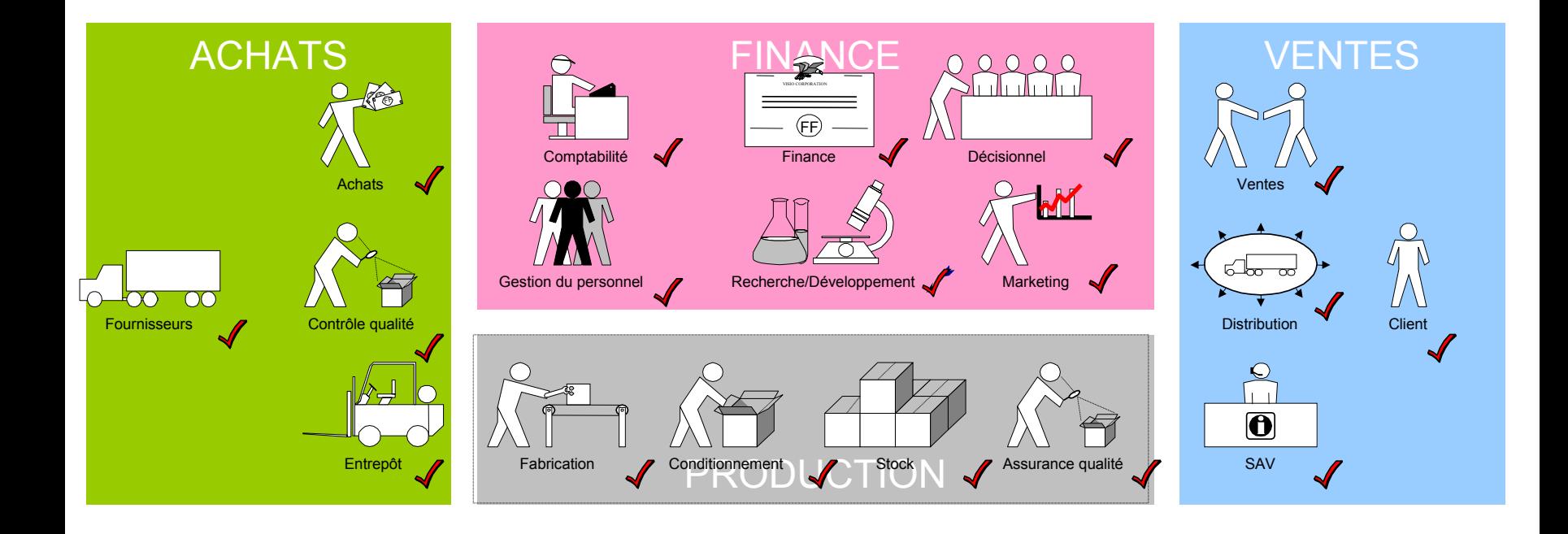

# Principaux fournisseurs et marchés

*Se référer au document diffusé pour les détails*

Concentration du secteur

- SAP toujours n°1
- Oracle poursuit sa stratégie d'acquisition après PeopleSoft-JDEdward, SIEBEL (major CRM)
- Microsoft reste un challenger très présent en PME
- Autres acteurs : SAGE, SSA (Baan), puis Intentia/Adonix (Fr)

Retour sur investissement : le CRM est partagé

Progiciels issus des filières Open source

- démarrage lent % logiciels d'infrastructure
- prudence sur les renommées, sectorielles

# **Comprendre le fonctionnement d'un PGI**

Les problèmes à résoudre dans la gestion des achats Les étapes d'achat dans une gestion intégrée Exemples d'écrans avec Oracle Application L'architecture informatique de la solution

#### Exemple : la gestion des achats

#### Problèmes à résoudre

- Visibilité du traitement de la demande, temps-réel
- •Consolidation achat éventuelle, pour des groupements
- •Standardisation comptable et arrêté accéléré
- •Pas de ressaisie entre achats, stocks, fournisseur
- Meilleure connaissance des informations de gestion : budget, contrôle…

# 5 étapes d'achats dans une gestion intégrée

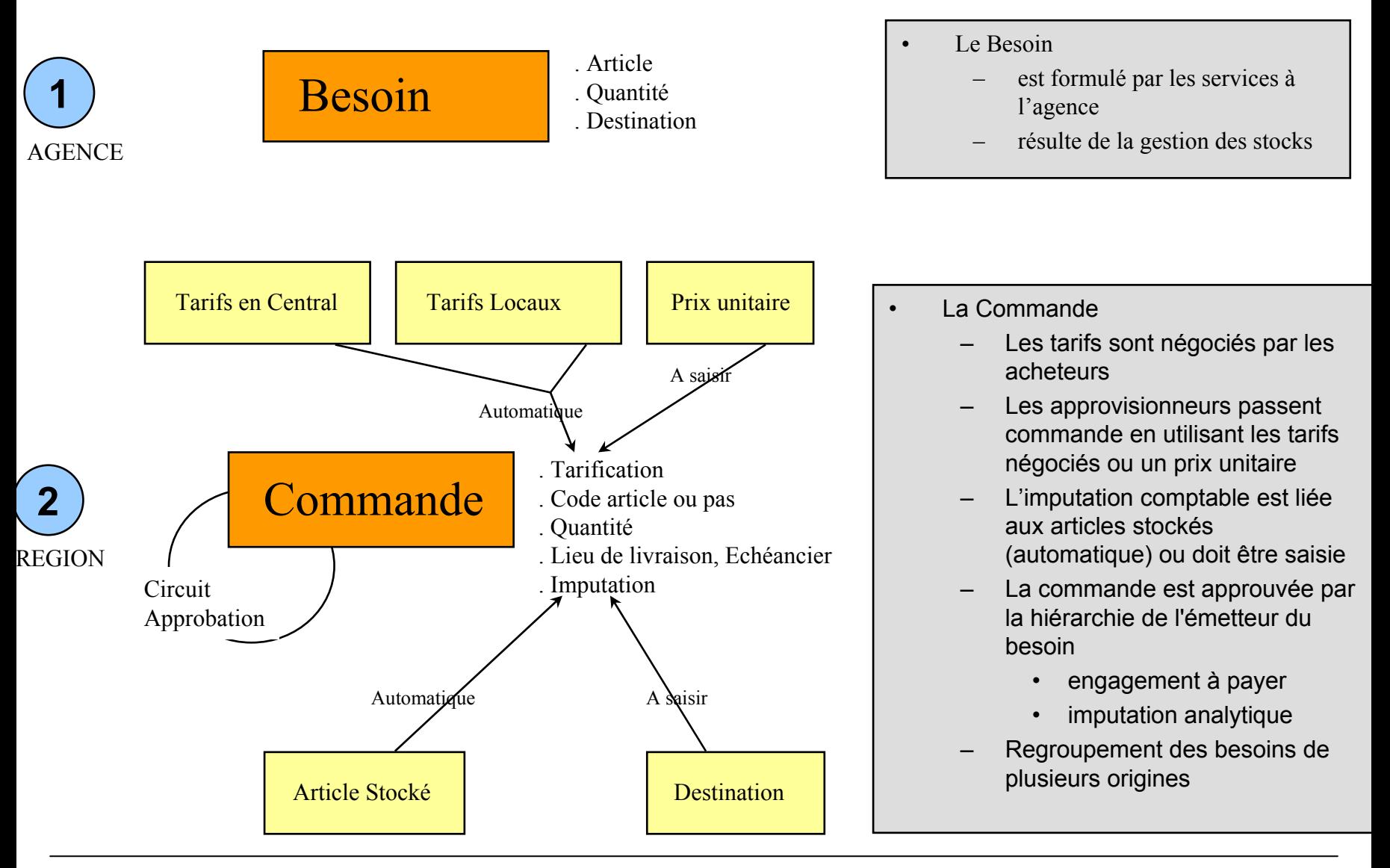

# 5 étapes d'achats dans une gestion intégrée

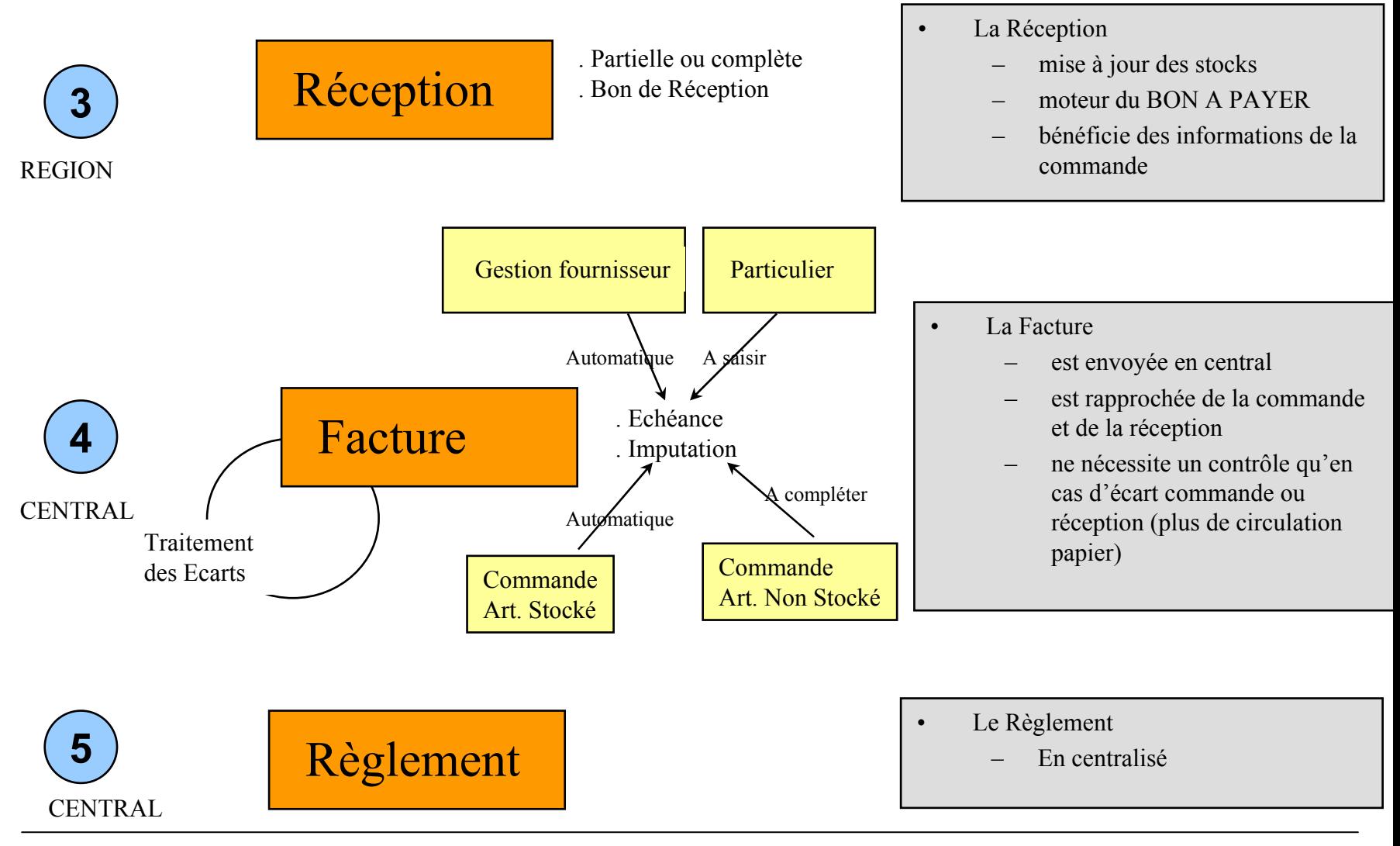

#### Janvier 2006 Lionel Bourceret - Introduction aux PGI 32

#### Exemples d'écrans

- La tarification après achat
- La commande d'un article en stock
- La réception
- La validation de facture

#### A quoi ressemble : la Tarification

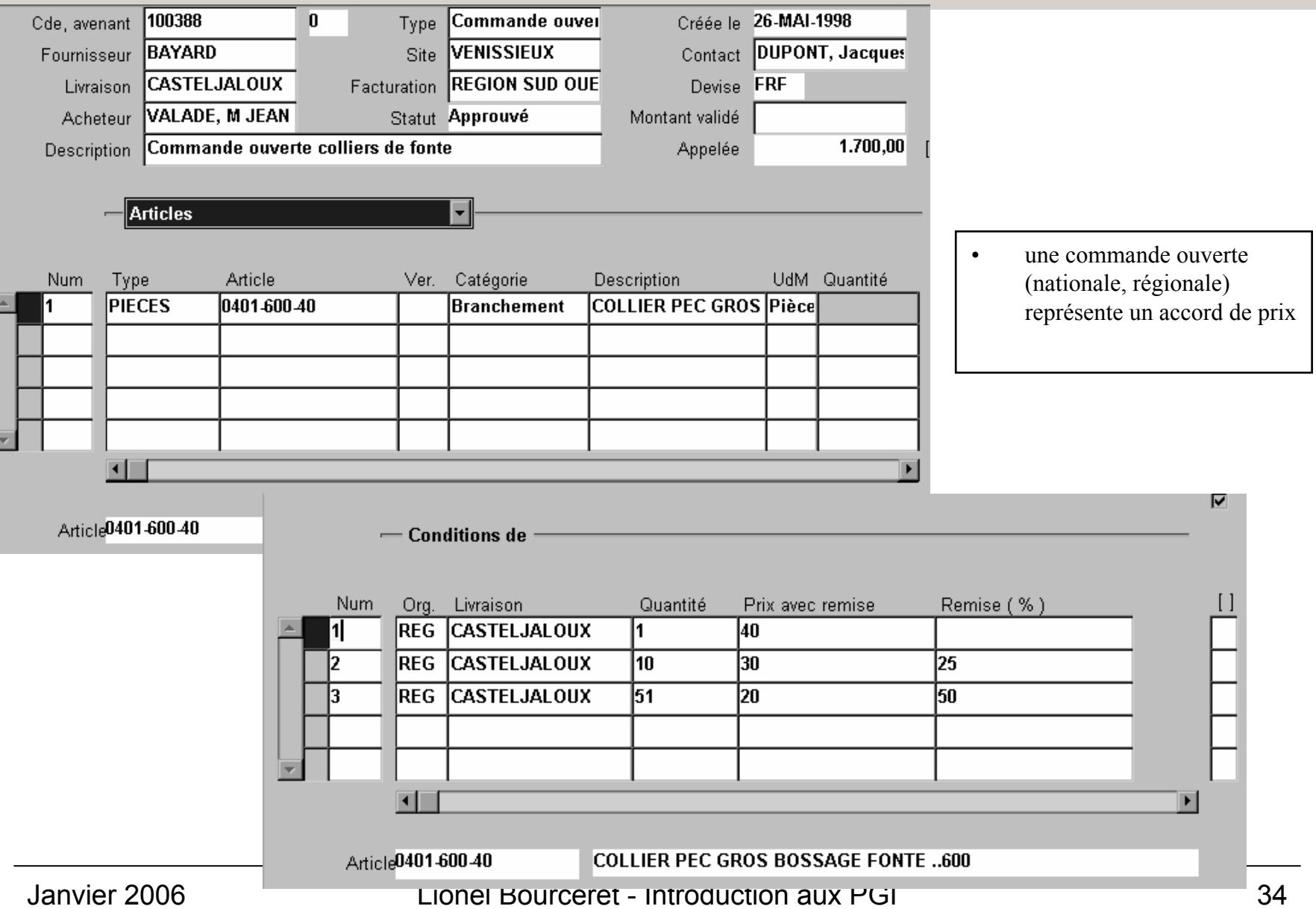

# A quoi ressemble : Une Commande pour un Article Stocké

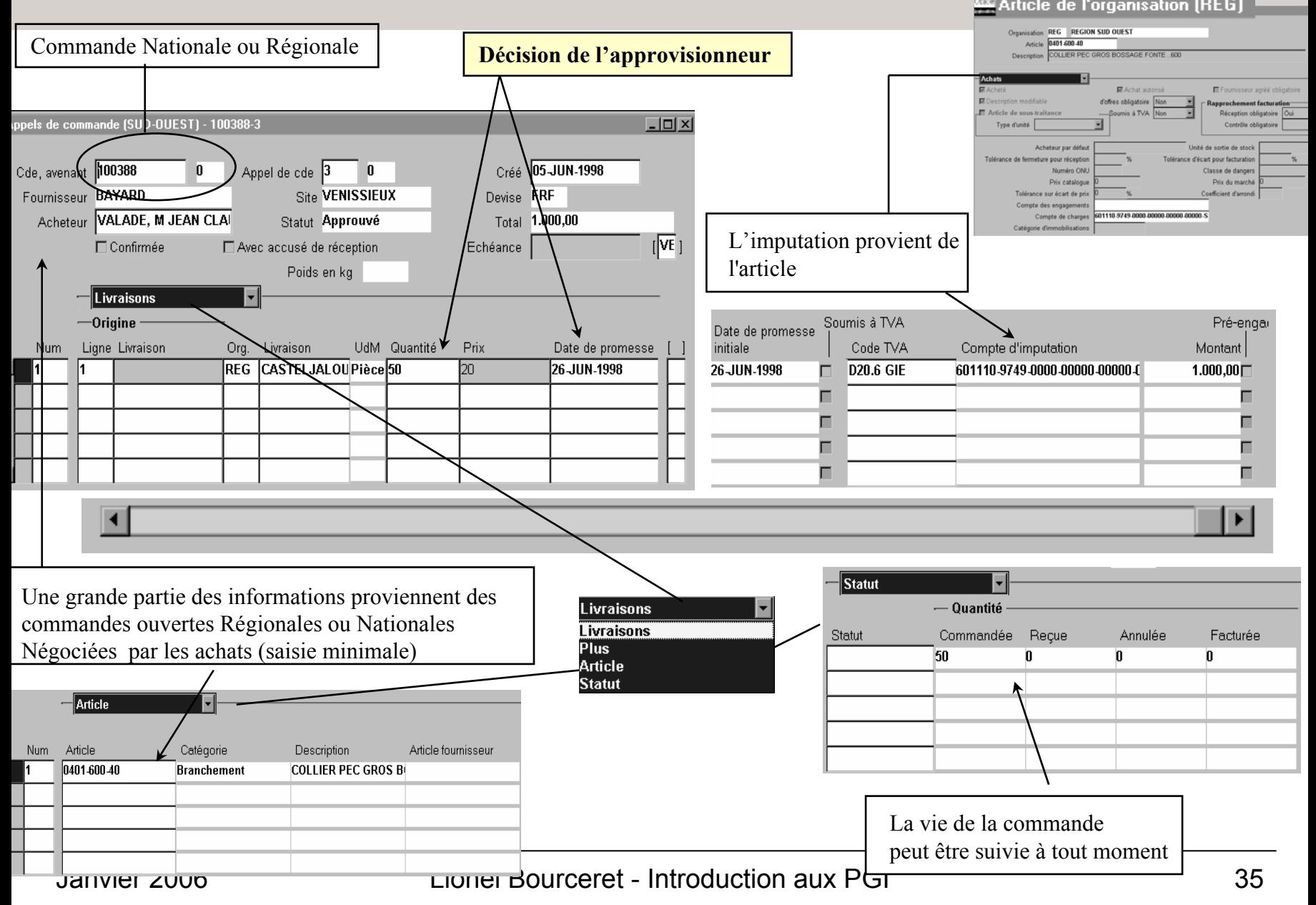

# A quoi ressemble : la Réception (1)

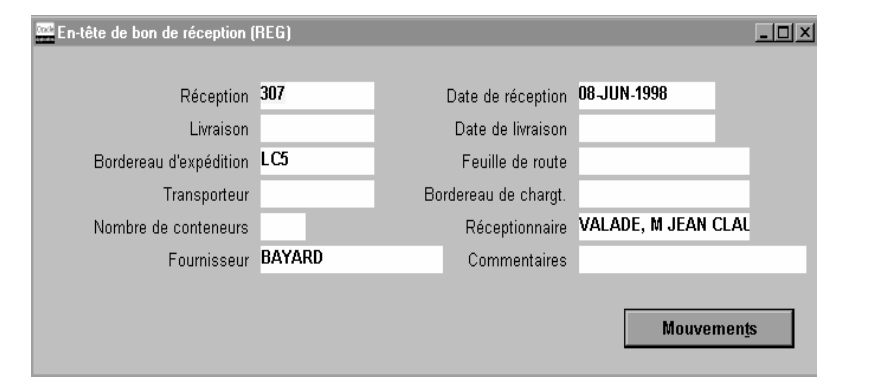

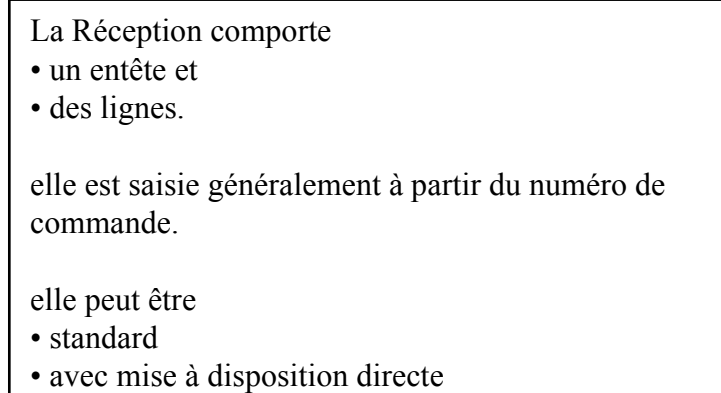

• avec contrôle qualité

La quantité, le lieu, le magasin doivent être saisis .

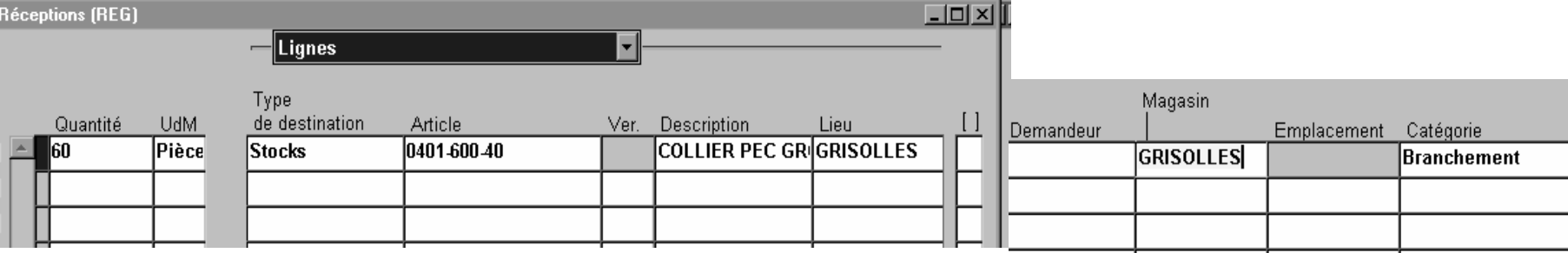

#### A quoi ressemble : la Réception (2)

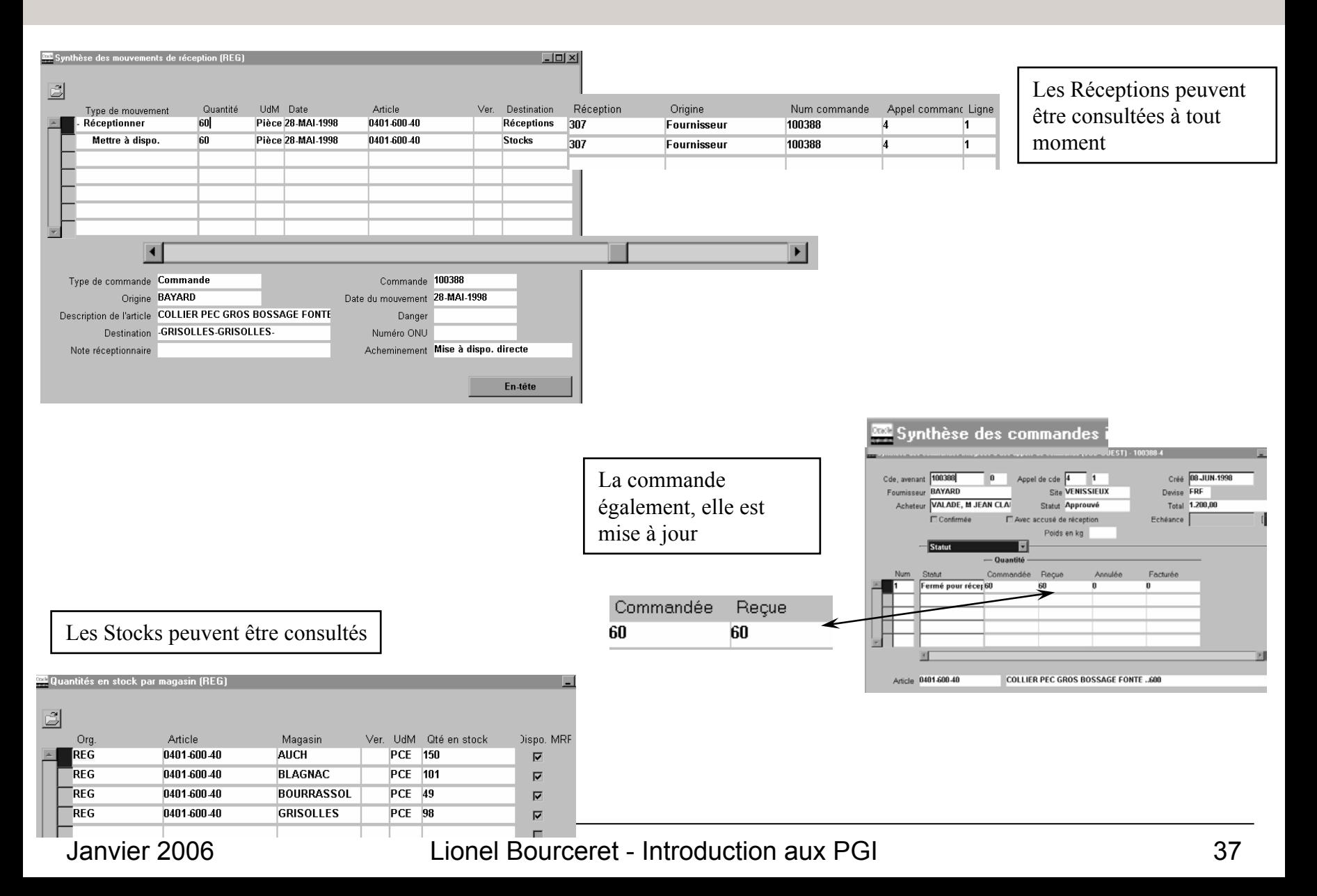

#### A quoi ressemble : la Facture

1

Saisir le montant de la facture

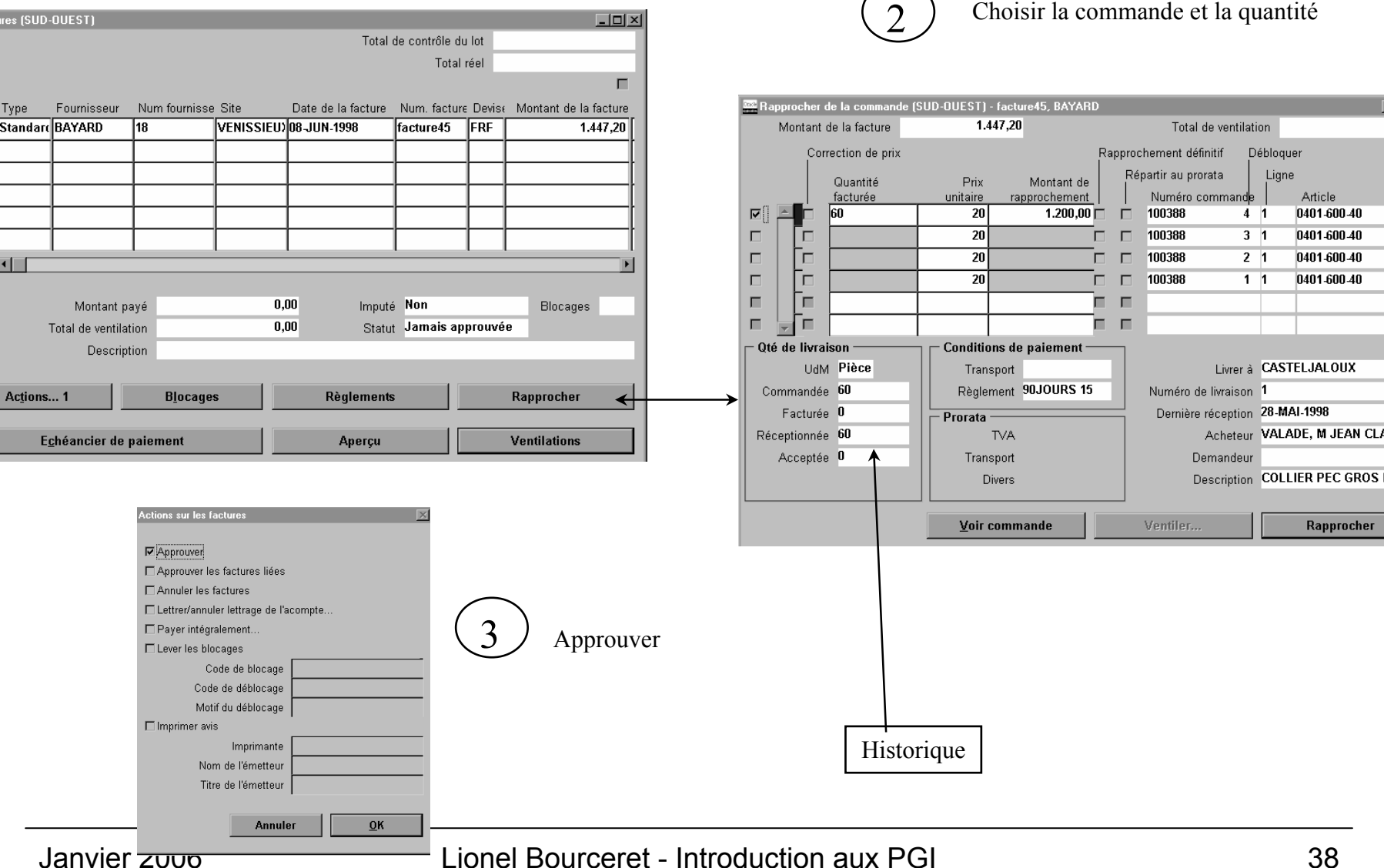

# L'architecture d'un PGI « Finance/Achat »

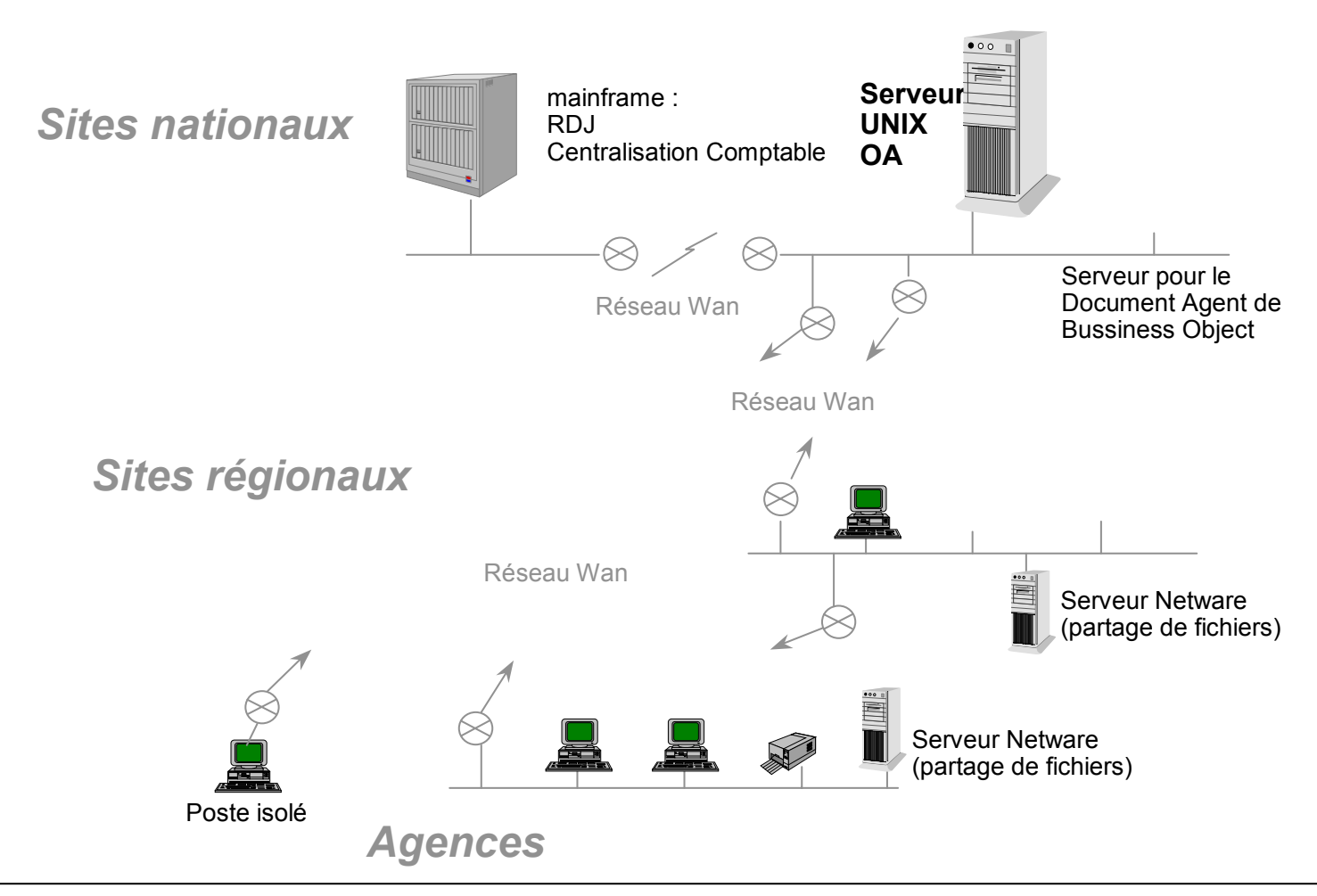

#### Janvier 2006 Lionel Bourceret - Introduction aux PGI 39

### **Comment choisir et mettre en œuvre un PGI**

- Les acteurs
- La démarche standard et ses étapes
- •Les risques PGI
- Les itérations et trous fonctionnels

# Les acteurs d'un projet d'intégration PGI

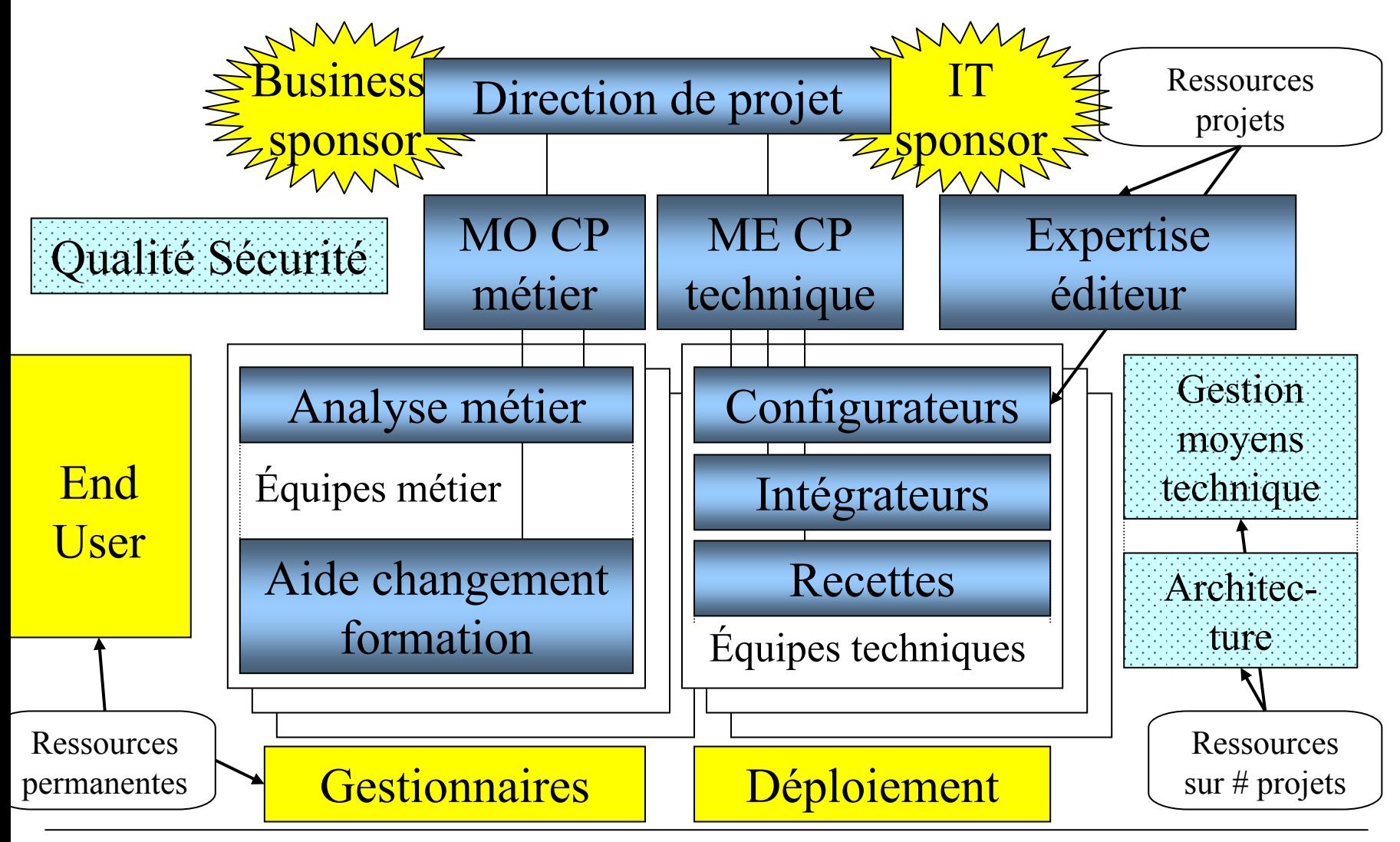

Janvier 2006 Lionel Bourceret - Introduction aux PGI 41

#### Méthode standard de mise en oeuvre

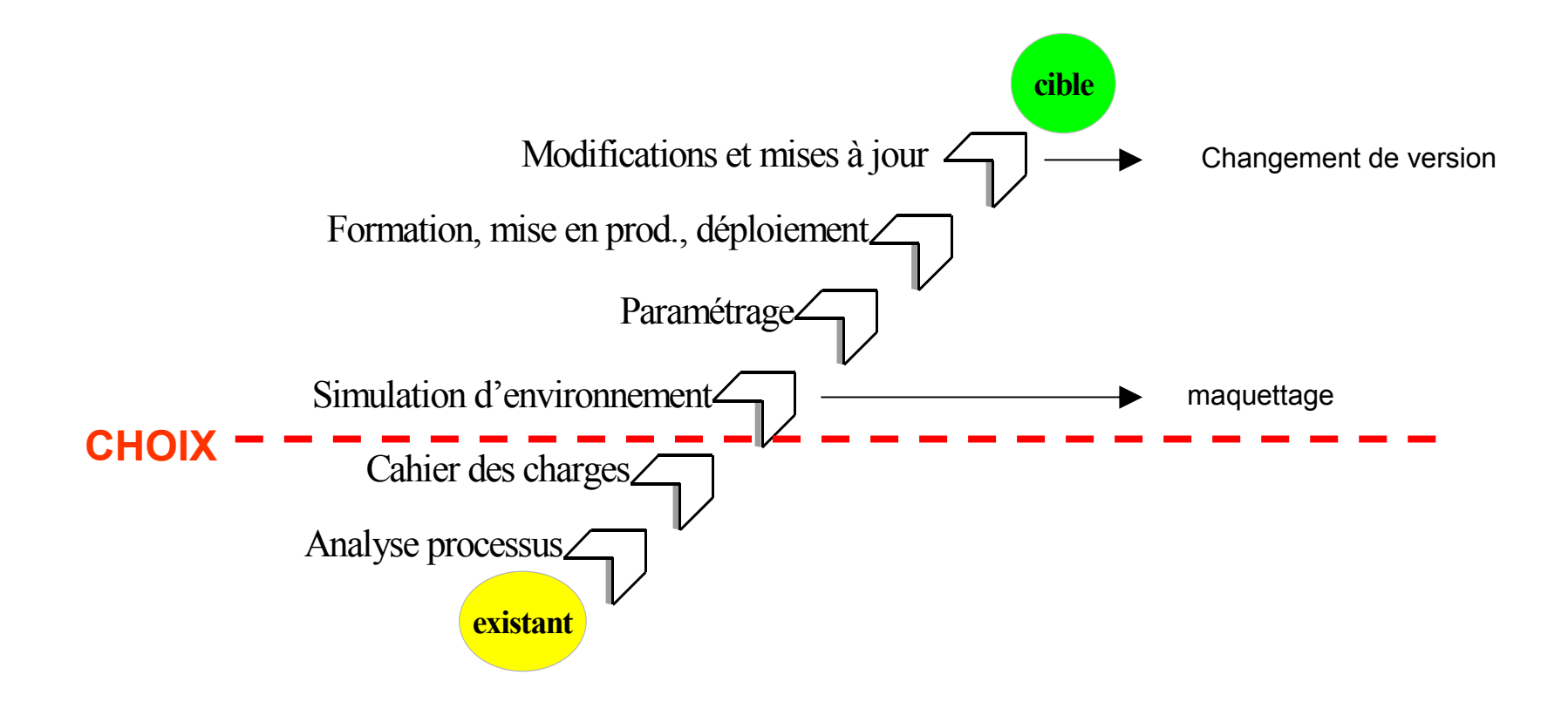

#### Analyse de processus

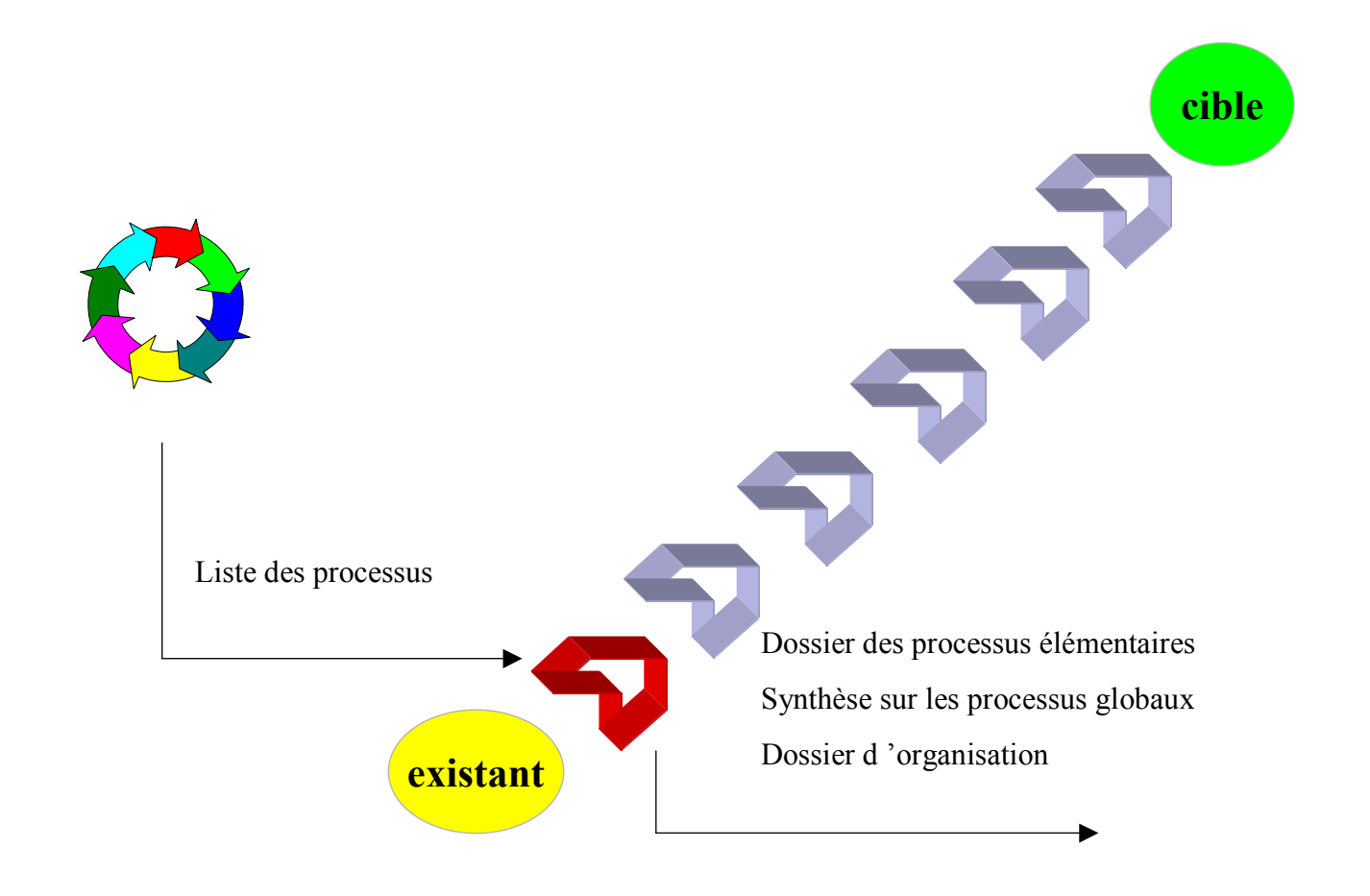

#### Cahier des charges

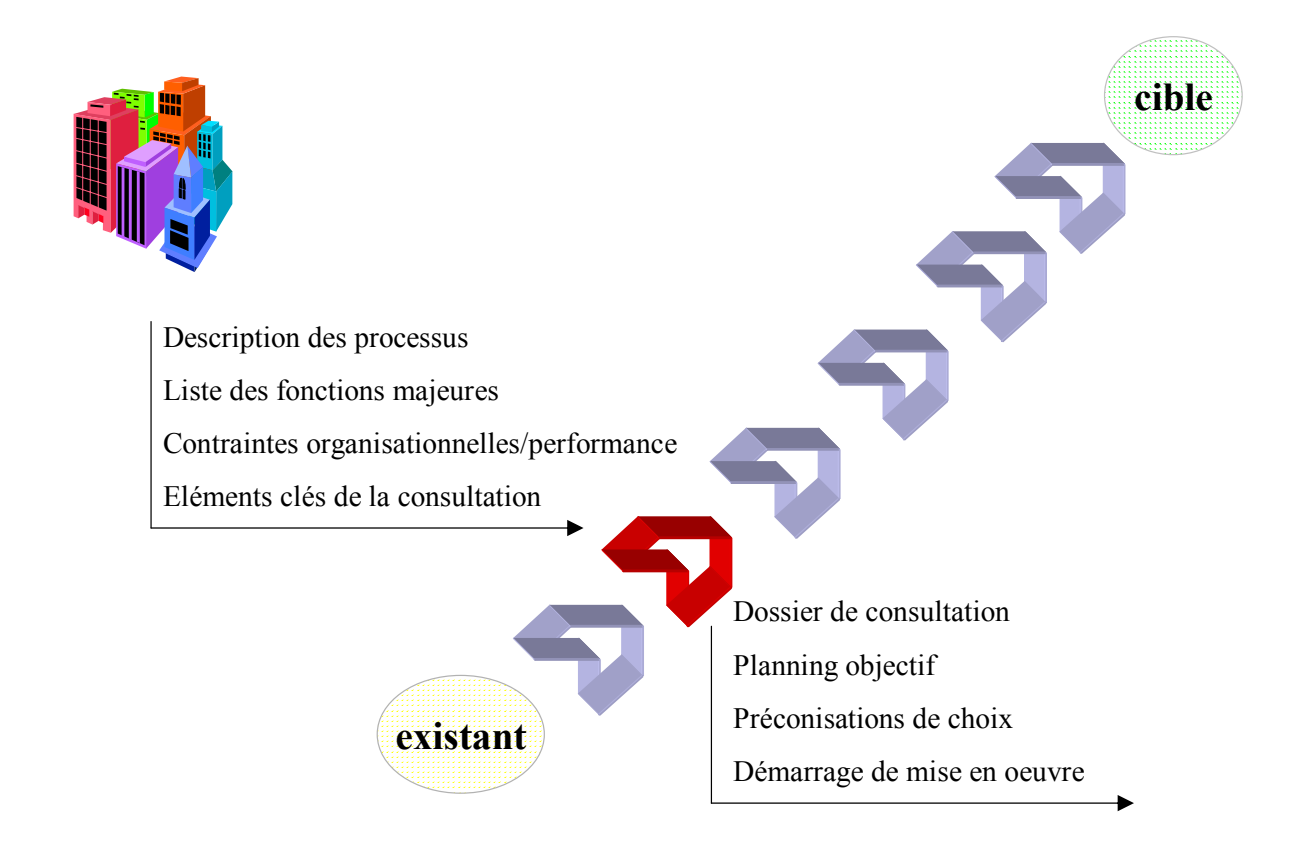

#### Paramétrage

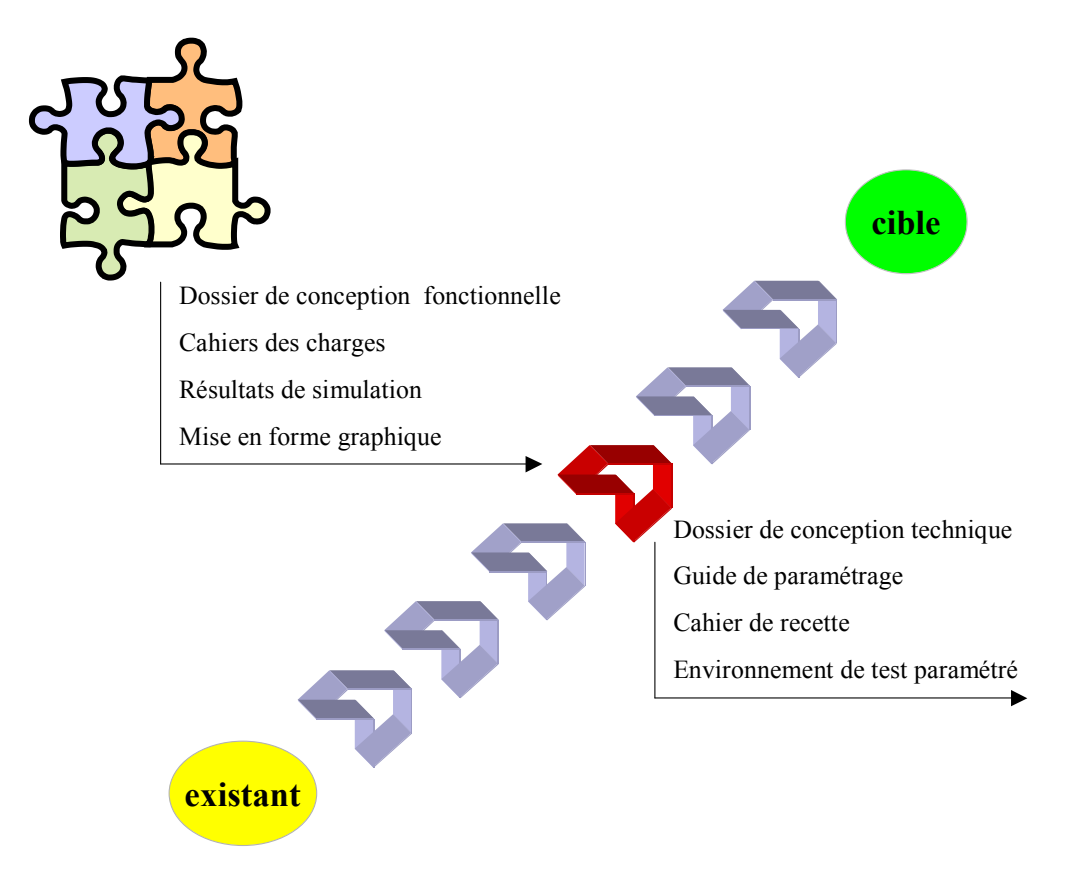

# Mise en production

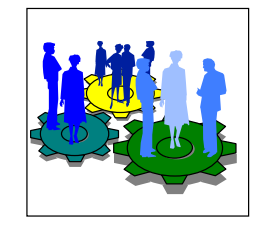

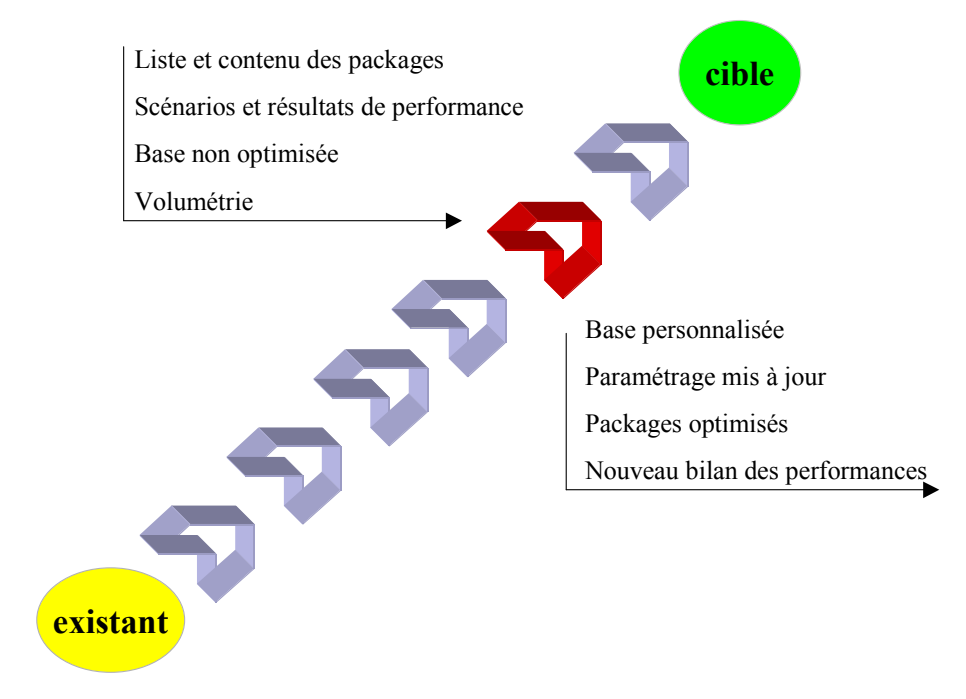

# Les risques PGI

- • Beaucoup d'intervenants
	- •Mal maîtrisée, la mise en œuvre est onéreuse
	- Les délais sont souvent dépassés
- L'obligation de changer périodiquement de version
- •La panne PGI bloque l'entreprise

**Alternatives** 

- •Objectifs courts termes et expérimentation
- •la location PGI : ASP (application service provider)
- •Les fonctions du SI couvertes en partie par un PGI

## Mise en œuvre : optimisations

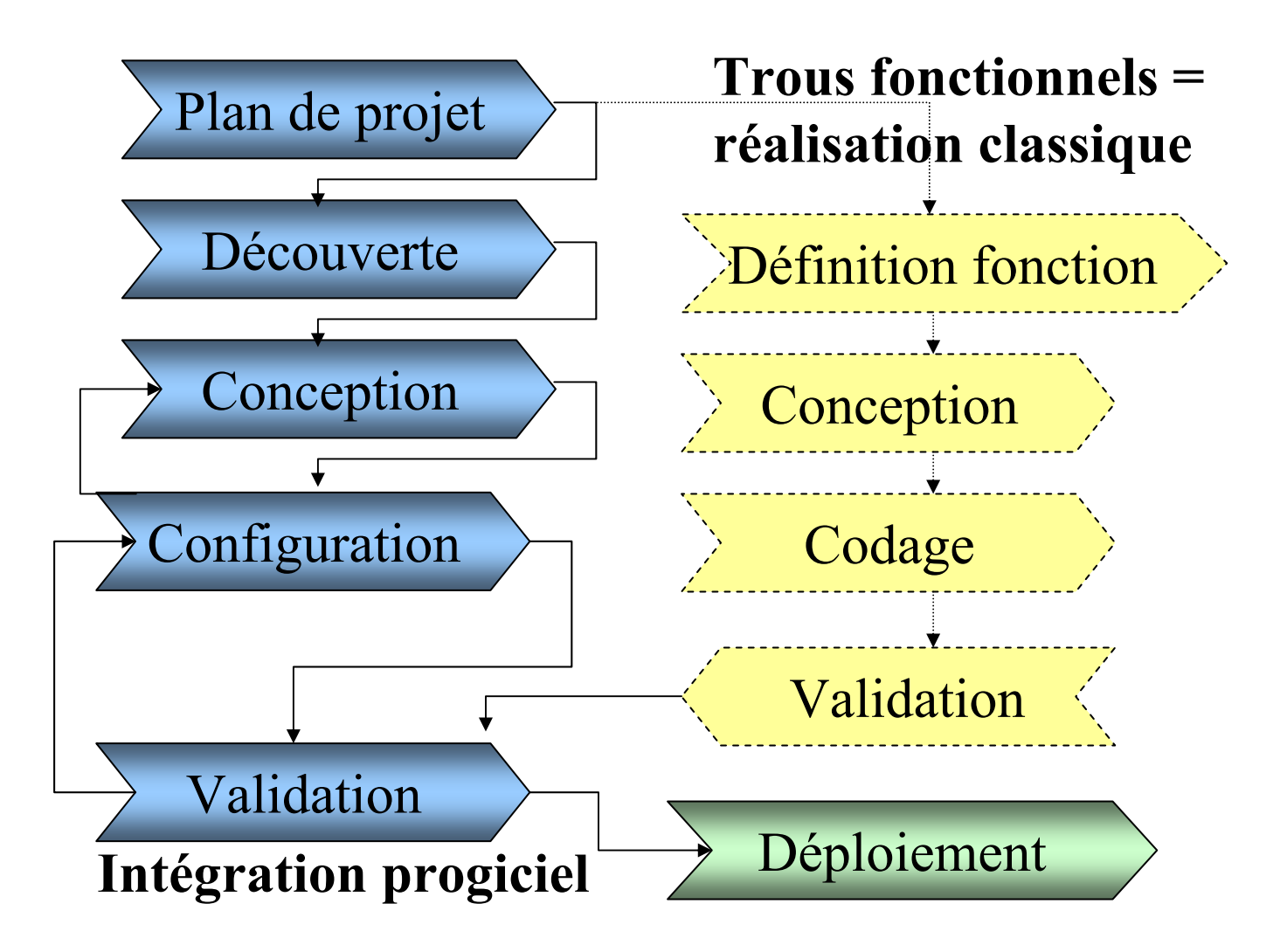

# **Comment exploiter un PGI**

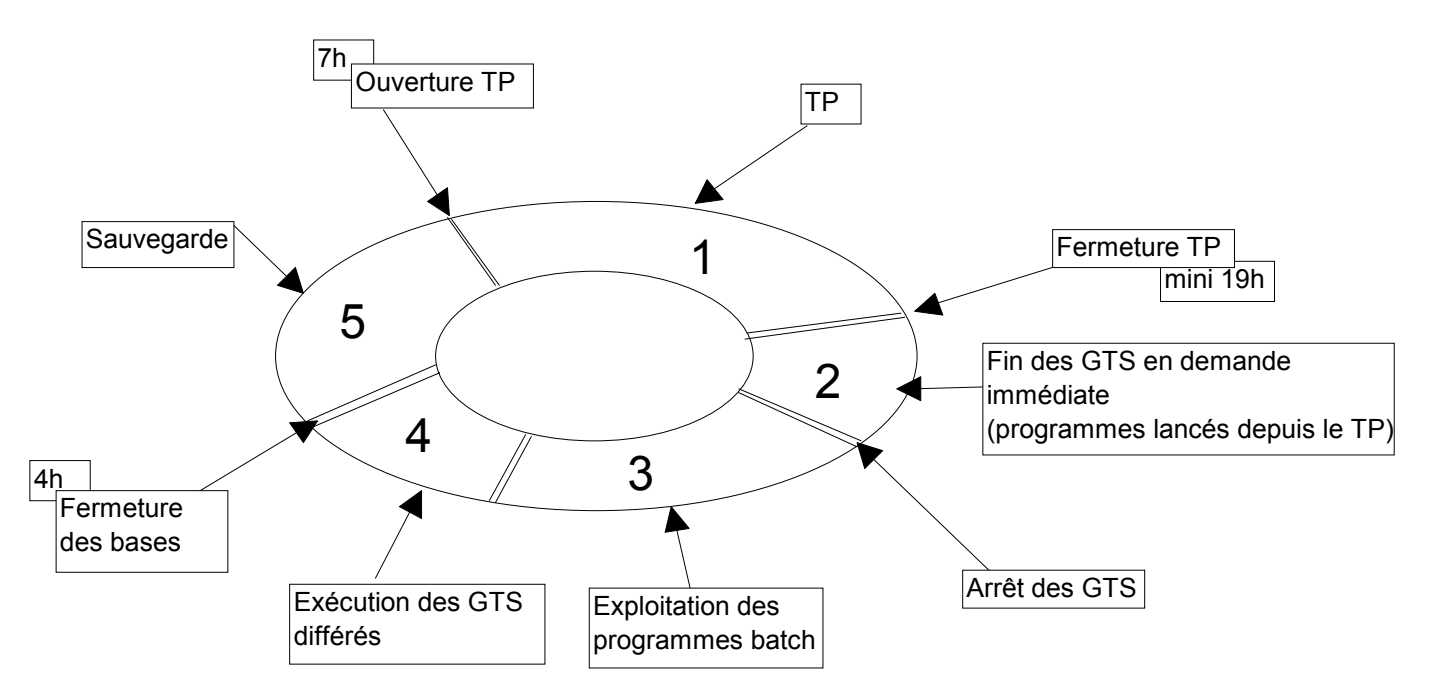

- 1 TP = temps partagé disponibilité du PGI aux utilisateurs
- 2 GTS = gestion des traitements spécifiques, engagés pendant le TP
- 3 Batch = ordonnancement des traitements de nuit
- 4 GTS différés = traitements lourds interdits pendant TP
- 5 Sauvegarde

# **Les sujets PGI actuels et à venir**

- Le contexte économique et réglementaire
- Les attentes fortes
- L'avenir des PGI

# Le contexte économique et réglementaire

- • La fonction finance est sous pression
	- Pour sortir le rapport annuel plus vite
	- Pour anticiper, lors d'acquisitions de filiales
- • Le retour d'expérience IFRS pour les grands groupes
	- Intégrer le risque dans les publications financières reporting réglementaire, normes IAS, situation de trésorerie
	- Suivi comptable : très peu suivi pour le moment
- •La dématérialisation des factures en marche
- • Quelques priorités fonctionnelles
	- An2000, euro c'est fini place à la stratégie
	- Les comparaisons en terme de Benchmark se généralisent
	- L'outsourcing est étudié, avec redéploiement

# Les attentes fortes PGI

- •Le PGI est en manque sur « prévoir » et « anticiper »
- • Exemple de recensement pour le contrôle interne:
	- Présentation du dispositif de contrôle moyen
	- Gestion des matrices de responsabilités (tâches/rôles) moyen
	- Documentation des contrôles moyen
	- Gestion différenciée des contrôles par tâche bon
	- Documentation, aide aux tests des contrôles médiocre
	- Outils de reporting et pilotage médiocre
- • Besoins
	- Planification stratégique, fixation d'objectifs opérationnels
	- Apport en flexibilité, en démocratisation (décisionnel)
	- Introduction de nouveaux business model : rabatteurs web et rénumération au hit…
	- Opensource = réduction des coûts de licence? La dépendance de l'intégrateur remplacera celle de l'éditeur

# Les sujets d'avenir

Les sujets d'offre progiciel seront les suivants

- •Nouvelles fonctions, notamment décisionnel en restitution
- •Besoins en traçabilité et contrôle interne
- •Prévisions, comment ?
- •Intégration bureautique, comment ?
- •Flexibilité vis-à-vis des évolutions
- $\bullet$ Intégration des méthodes de reporting d'IFRS
- $\bullet$ Mode non expert en ergonomie
- •Gestion efficace de documentation

Sur le plan stratégique, il faudra surveiller

- •La flexibilité et la réactivité
- •Les actions de productivité
- •La gestion des performances qu'autorise le contrôle interne
- •Les aspects de sécurité, de continuité et de vigilance
- •Les nouveaux domaines